Version 1.0 Unit Ventilator: 8080

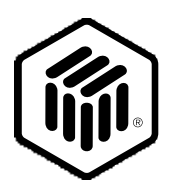

# **LONMARK Functional Profile: Unit Ventilator Controller**

## **Overview**

This document describes the profile for the Unit Ventilator Controller object. A Unit Ventilator Controller is a type of HVAC unit controller that provides space temperature control (and other related functions) for a room or " space" within a building. A Unit Ventilator Controller maintains the desired space temperature by controlling any combination of heat and cool actuator outputs as well as a unit fan.

A room temperature sensor input is mandatory and may be provided locally on the node (hardwired) or across the network via network variables.

## **Example Usage**

The Unit Ventilator Controller resides on a LONWORKS network interacting with one or more of the following LONMARK nodes:

- space temperature sensor
- space relative humidity sensor
- space  $CO^2$  sensor
- occupancy sensor
- other sensors
- $\bullet$  remote wall module (including sensor(s), setpoint, fan speed and/or mode switch)
- supervisory controller (occupancy mode, heat/cool changeover, supply energy control)
- monitoring device
- installation/service tool
- heat actuator (0..100%)
- cool actuator (0..100%)
- multi-speed fan controller (n-speed)
- outside air damper actuator (0..100%)
- other nodes as required

# **Unit Ventilator Controller Object Details**

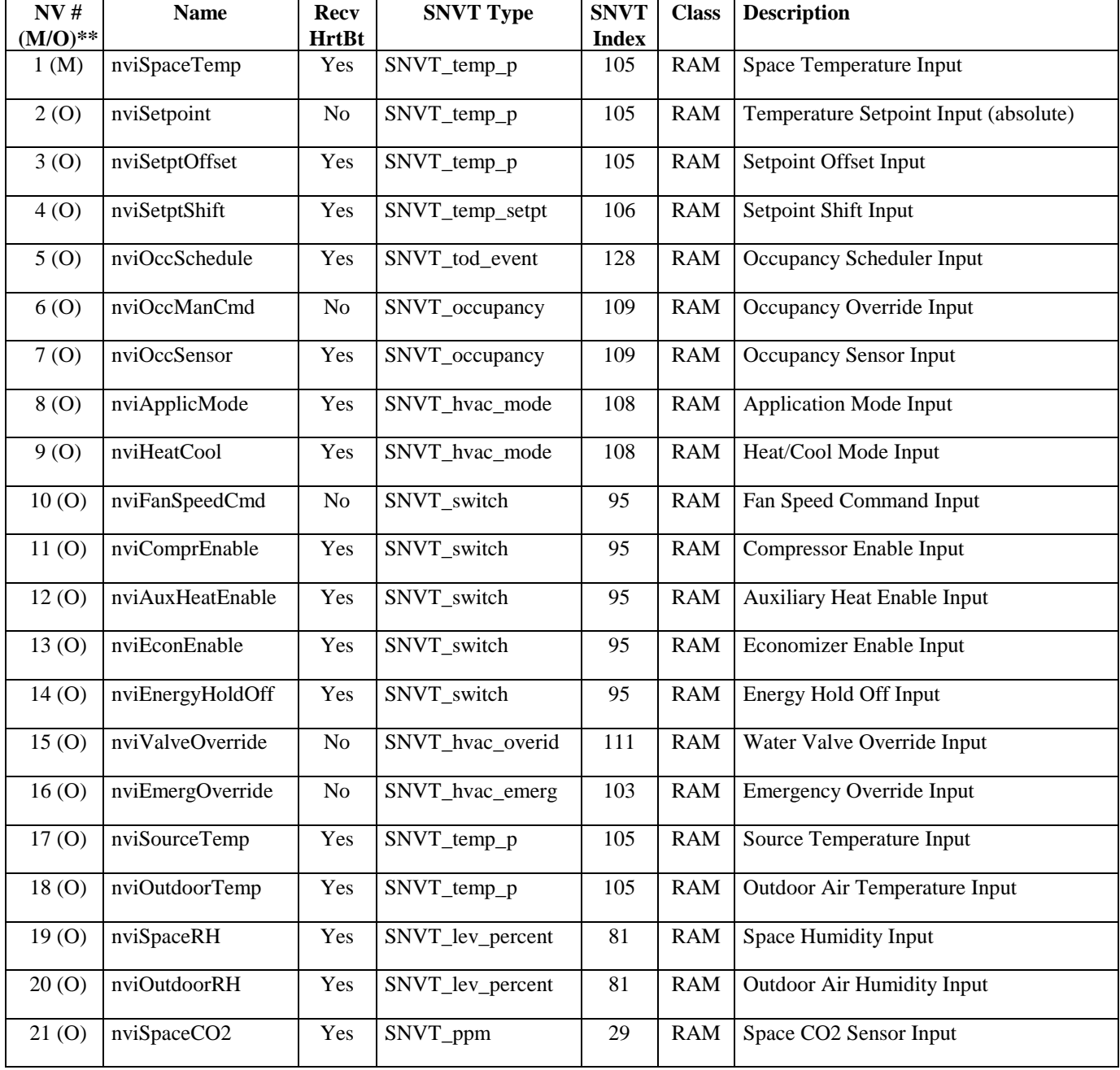

## **Table 1.1: Network Variable Inputs**

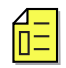

\*\*  $M =$  mandatory, O = optional

## **Table 1.2: Network Variable Outputs**

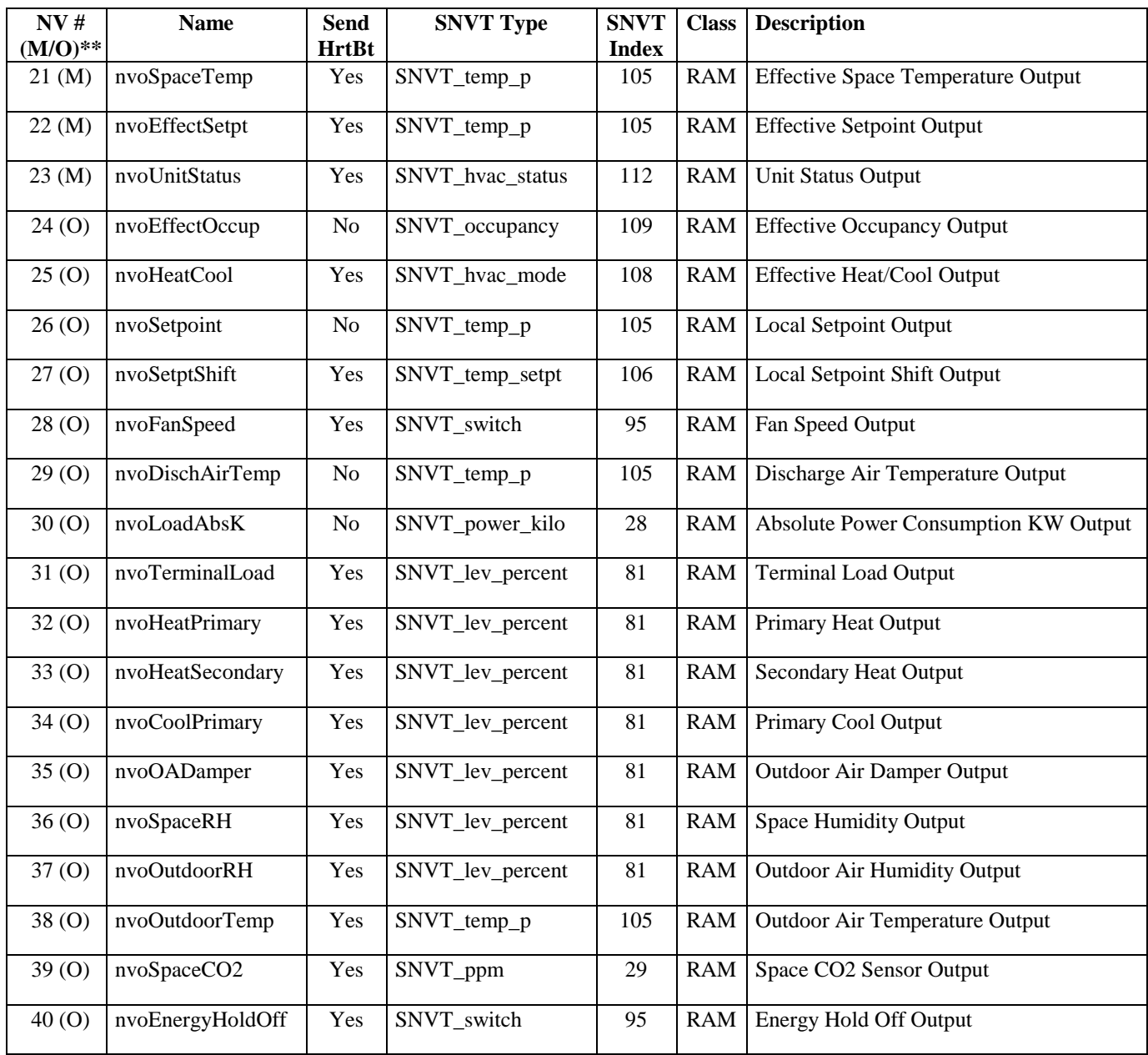

\*\*  $M =$  mandatory, O = optional

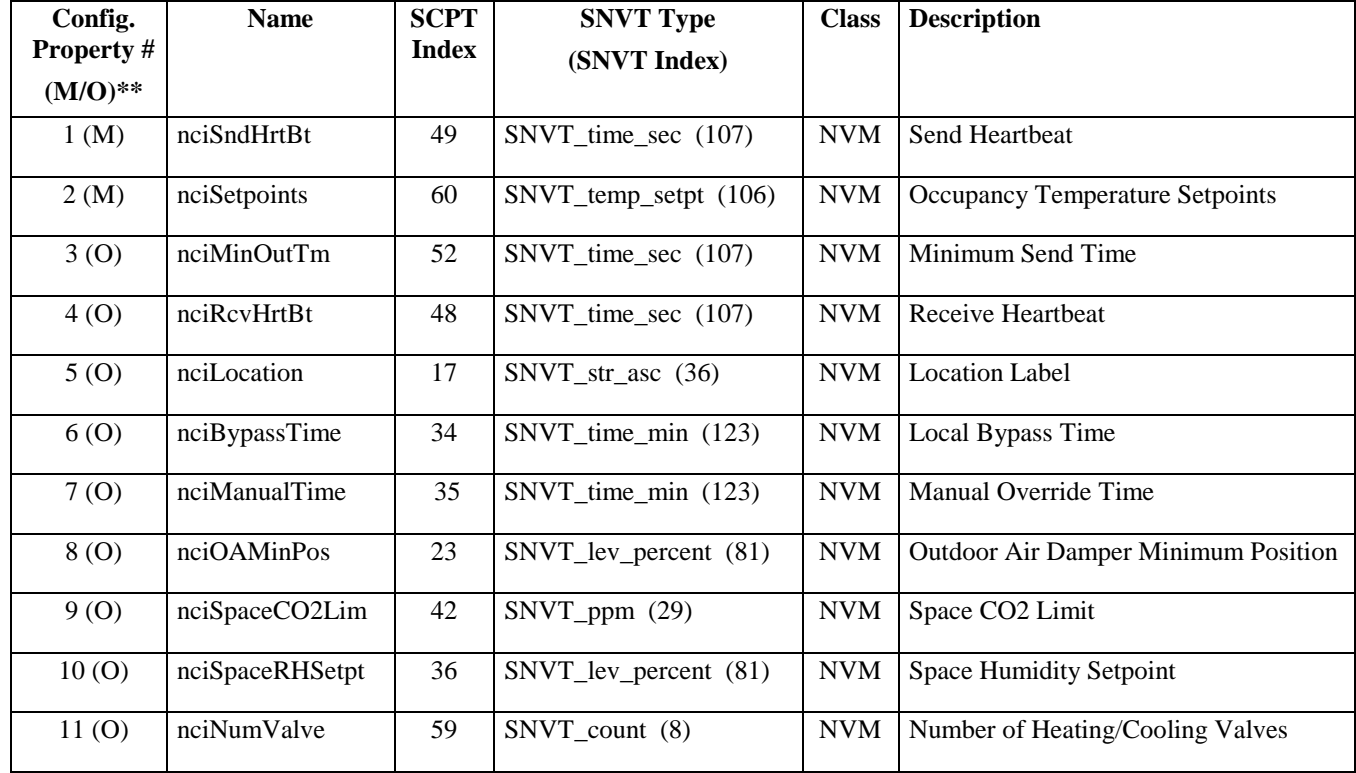

## **Table 1.3: Configuration Properties**

\*\*  $M =$  mandatory, O = optional

## **Space Temperature Input**

network input SNVT\_temp\_p nviSpaceTemp;

This input network variable is used to connect an external space temperature sensor to the node. It is mandatory to the profile, but it does not have to be bound to a sensor node if the Unit Ventilator Controller node itself provides a locally wired space temperature sensor. In any case, the nviSpaceTemp has priority if a valid value is present.

#### Valid Range

The valid range is -10°C to 50°C. The value 0x7FFF=+327.67°C will be handled as an invalid value.

## Default Value

Default Value is 0x7FFF (=+327.67°C). This value will be adopted at power-up and in case of not receiving an update within the specified receive heartbeat time.

## Mandatory Network Variables

#### **Effective Space Temperature Output**

network output SNVT\_temp\_p nvoSpaceTemp;

This output network variable is used to monitor the effective space temperature that the Unit Ventilator Controller is using for control. If the input nviSpaceTemp has a valid value, this output will echo the value of the input. If a valid value for nviSpaceTemp does not exist, the locally wired sensor value is used. If neither value is available, the output will send the invalid value.

#### Typical Range

The typical range is -10°C to 50°C. The value  $0x7FFF=+327.67$ °C will be used as an invalid value in case of a sensor failure.

## When Transmitted

The variable is transmitted immediately when its value has changed significantly (manufacturer defined). Additionally, this network variable will also be transmitted as a heartbeat output on a regular basis as dictated by the Maximum Send Time (nciSndHrtBt) configuration value.

## Update Rate

This value will be updated no faster than the Minimum Send Time (nciMinOutTm) configuration value, if used (manufacturer-defined).

Default Service Type The default service type is unacknowledged.

## **Effective Setpoint Output**

network output SNVT\_temp\_p nvoEffectSetpt;

This output network variable is used to monitor the effective temperature setpoint which may depend on nciSetpoints, nvoEffectOccup, nviSetpoint, nviSetpointOffset, nviHeatCool, and any local setpoint adjustment. For example, if the occupancy state is unoccupied and the heat/cool state is heat, then the effective setpoint would be equal to the unoccupied heating setpoint defined in nciSetpoints.

Typical Range

The typical range is 10°C to 35°C.

### When Transmitted

The variable is transmitted immediately when its value has changed significantly. Additionally, this network variable will also be transmitted as a heartbeat output on a regular basis as dictated by the Maximum Send Time (nciSndHrtBt) configuration value.

#### Update Rate

This value will be updated no faster than the Minimum Send Time (nciMinOutTm) configuration value, if used (manufacturer-defined).

## Default Service Type

The default service type is unacknowledged.

## **Unit Status Output**

network output SNVT\_hvac\_status nvoUnitStatus;

This output network variable is available to report the Unit Ventilator Controller status. It combines the operating mode, the capacity of heating and cooling used and an indication if any alarms are present in the object. SNVT\_hvac\_status allows this information to be provided in one network variable.

Refer to Effective Heat/Cool Output (nvoHeatCool) for additional information regarding the value reported in the mode field. The value in the mode field will typically be the same value as the Effective Heat/Cool Output, except when the mode value is HVAC\_TEST.

## Valid Range

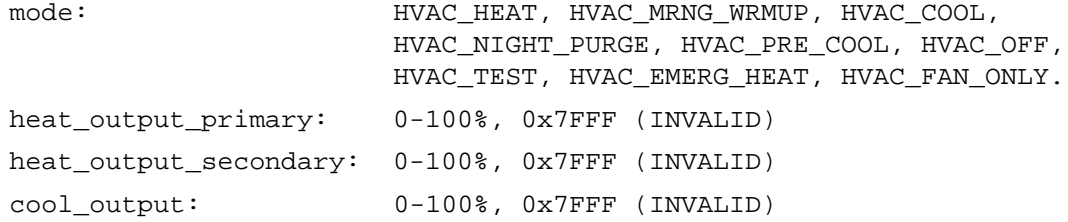

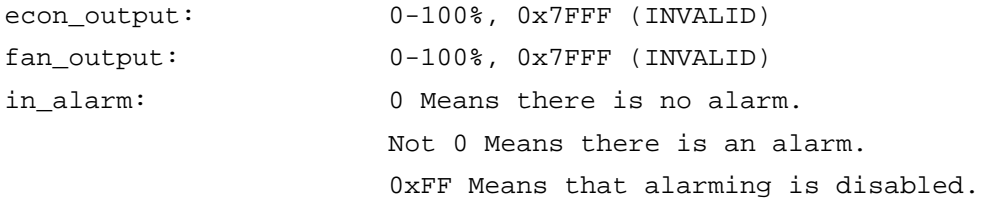

#### When Transmitted

This variable is transmitted immediately when its value has changed significantly. Additionally, this network variable will also be transmitted as a heartbeat output on a regular basis as dictated by the Maximum Send Time (nciSndHrtBt) configuration value.

## Update Rate

This value will be updated no faster than the Minimum Send Time (nciMinOutTm) configuration value, if used (manufacturer-defined).

#### Default Service Type

The default service type is unacknowledged.

# Optional Network Variables

## **Temperature Setpoint Input (absolute)**

network input SNVT\_temp\_p nviSetpoint;

This input network variable is used to allow the temperature setpoints for the occupied and standby modes to be changed via the network. (Note: The unoccupied setpoints are not changed.) If a valid value is not present, either a locally wired setpoint knob or the appropriate setpoint as configured in nciSetpoints will be used.

There are two methods that can be used by the controller to derive the actual setpoints from nviSetpoint and nciSetpoints. Method 1 is referred to as the " symmetrical method" , since the effective heat/cool setpoints are always symmetrical relative to nviSetpoint, regardless of the values defined in nciSetpoints. Method 2 is referred to as the " asymmetrical method" , since the effective heat/cool setpoints are not always symmetrical relative to nviSetpoint, based on the values defined in nciSetpoints. Either method can be used in the controller, as defined by the manufacturer.

#### **Method #1:** (also known as the symmetrical method)

The effective heat/cool setpoints for the occupied and standby modes are derived from nviSetpoint plus/minus half the occupied and standby deadbands calculated from nciSetpoints:

deadband\_occupied = occupied\_cool - occupied\_heat deadband\_standby = standby\_cool - standby\_heat effective occupied  $\cosh = n\nu$ iSetpoint + 0.5 (deadband occupied) effective\_occupied\_heat = nviSetpoint - 0.5 (deadband\_ occupied)

 $effective$ \_standby\_cool = nviSetpoint + 0.5 (deadband\_standby)

effective standby heat = nviSetpoint - 0.5 (deadband standby)

**Method #2:** (also known as the asymmetrical method)

The effective heat/cool setpoints for the occupied and standby modes are derived from nciSetpoints plus the absolute setpoint offset, calculated as the difference between nviSetpoint and the mean of the occupied\_heat and occupied\_cool setpoints defined in nciSetpoints:

```
abs_setpoint_offset = nviSetpoint - (occupied_cool +
occupied_heat)/2
```
effective\_occupied\_cool = occupied\_cool + abs\_setpoint\_offset effective\_occupied\_heat = occupied\_heat + abs\_setpoint\_offset effective\_standby\_cool = standby\_cool + abs\_setpoint\_offset effective standby heat = standby heat + abs setpoint offset

If nviSetpoint and nviSetptOffset are used together, the result on the effective setpoints is additive.

## Valid Range

The valid range is 10°C to 35°C. The value 0x7FFF=+327.67°C will be handled as an invalid value.

## Default Value

Default Value is 0x7FFF (= +327.67°C). This value will be adopted at power-up. This network variable input does not use the Receive Heartbeat function. When the default value is in effect, the Unit Ventilator Controller will use the configuration property nciSetpoints.

## **Setpoint Offset Input**

network input SNVT\_temp\_p nviSetptOffset;

This input network variable is used to shift the effective occupied and standby temperature setpoints by adding nviSetptOffset to the current setpoints. (Note: The unoccupied setpoints are not changed.) It is typically bound to a supervisory node or to an external wall module having a relative setpoint knob. All occupied and standby setpoints will be shifted upward (+) or downward (-) by the value of nviSetptOffset.

If nviSetpoint and nviSetptOffset are used together, the result on the effective setpoints is additive.

## Valid Range

The valid range is  $-10^{\circ}$ C to  $+10^{\circ}$ C. The value  $0x7$ FFF= $+327.67^{\circ}$ C will be handled as an invalid value.

#### Default Value

Default Value is 0°C to disable the setpoint offset. This value will be adopted at power-up and in case of not receiving an update within the specified receive heartbeat time.

## **Setpoint Shift Input**

network input SNVT temp setpt nviSetptShift;

This input network variable is used to shift the effective heat/cool setpoints by adding the corresponding value in nviSetptShift to the current setpoints. It is typically bound to a supervisory node which provides functions such as outdoor air temperature compensation. All occupied, standby and unoccupied setpoints will be shifted upward (+) or downward (-) by the corresponding value of nviSetptShift.

If nviSetpoint, nviSetptOffset and/or nviSetptShift are used together, the result on the effective setpoints is additive.

|                 | <b>Minimum</b>  | <b>Maximum</b>  | <b>Default</b> |
|-----------------|-----------------|-----------------|----------------|
| occupied_cool   | $-10^{\circ}$ C | $+10^{\circ}$ C | 0 °C           |
| standby_cool    | $-10^{\circ}$ C | $+10^{\circ}$ C | 0°C            |
| unoccupied_cool | $-10^{\circ}$ C | $+10^{\circ}$ C | 0°C            |
| occupied_heat   | $-10^{\circ}$ C | $+10^{\circ}$ C | 0°C            |
| standby_heat    | $-10^{\circ}$ C | $+10^{\circ}$ C | ∩ °C           |
| unoccupied heat | $-10^{\circ}$ C | $+10^{\circ}$ C | ∩°∩            |

Valid Range and Default Values

The valid range for each shift value is  $-10^{\circ}$ C to  $+10^{\circ}$ C. The value 0x7FFF=+327.67°C will be handled as an invalid value. The Default Value is 0°C to disable the setpoint shift. This value will be adopted at power-up and in case of not receiving an update within the specified receive heartbeat time.

Because nviSetptShift contains six independent values, it is possible to create combinations of values that are not functional. For example, if positive shift values are used for the heating setpoints, and negative shift values are used for the cooling setpoints simultaneously, the effective heat/cool setpoints may conflict with each other. Care should be taken in the application of nviSetptShift to avoid these potential conflicts. The following table shows some examples of valid uses of nviSetptShift.

**Examples of Setpoint Shift Input**

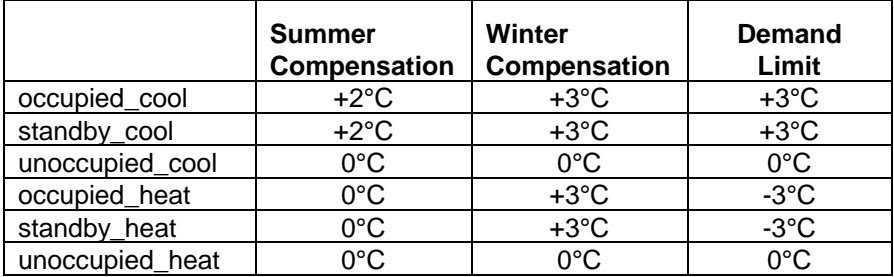

## **Occupancy Scheduler Input**

network input SNVT\_tod\_event nviOccSchedule;

This input network variable is used to command the Unit Ventilator Controller into different occupancy modes. It is typically sent by a scheduler or a supervisory node. SNVT\_tod\_event is a structure containing three parts. The first part, current\_state, is required for this network variable input. The additional parts, next\_state and time\_to\_next\_state, are optional. They can be used for control strategies that provide improved transitions between states. A scheduler node should send OC\_NUL and 0, respectively, if it does not use these functions. The controller node will ignore these values if the functions are not supported by the controller.

This input is used in conjunction with nviOccManCmd and nviOccSensor (if installed) to determine the effective occupancy mode. Refer to Effective Occupancy Output (nvoEffectOccup) for more information.

## Valid Range

#### for current\_state:

- 0 = OC\_OCCUPIED: The Unit Ventilator Controller should operate in the occupied mode as defined by the manufacturer (e.g. occupied setpoint).
- 1 = OC\_UNOCCUPIED: The Unit Ventilator Controller should operate in the unoccupied mode as defined by the manufacturer (e.g. unoccupied setpoint).
- 3 = OC\_STANDBY: The Unit Ventilator Controller should operate in the standby mode as defined by the manufacturer (e.g. standby setpoint).
- $0xFF = OC$  NUL: This is the initial value after power-up and it remains until another value is received. It is used to indicate that this network variable input is invalid or unused.
- The interpretation of all other enumerations will be manufacturerspecific.

for next\_state: (optional)

0 = OC\_OCCUPIED: The Unit Ventilator Controller will operate in the occupied mode as defined by the manufacturer (e.g. occupied setpoint).

- 1 = OC\_UNOCCUPIED: The Unit Ventilator Controller will operate in the unoccupied mode as defined by the manufacturer (e.g. unoccupied setpoint).
- 3 = OC\_STANDBY: The Unit Ventilator Controller will operate in the standby mode as defined by the manufacturer (e.g. standby setpoint).
- 0xFF = OC\_NUL: This is the initial value after power-up and it remains until another value is received. It is used to indicate that this network variable input is invalid or unused.
- The interpretation of all other enumerations will be manufacturerspecific.
- for time\_to\_next\_state: (optional) 0 to 65,534 minutes, 0 = not used,  $65,535$  ( $0x$ FFFF) = Invalid

## Default Value

current\_state = 0xFF = OC\_NUL

 $next$  state =  $0xFF = OC$  NUL

time to next state =  $0$  minutes

 These values will be adopted at power-up and in case of not receiving an update within the specified receive heartbeat time.

## **Occupancy Override Input**

network input SNVT\_occupancy nviOccManCmd;

This input network variable is used to command the Unit Ventilator Controller into different occupancy modes. It is typically sent by a wall-mounted occupant-interface module or a supervisory node, to manually control occupancy modes, or to override the scheduled occupancy.

If a local Bypass Input is present, it can be used in conjunction with this network variable input. The local input, when active, forces a Bypass request (equivalent to OC\_BYPASS), overriding nviOccManCmd for the duration of the Local Bypass Time (determined by the configuration property nciBypassTime). When nviOccManCmd indicates OC\_BYPASS, the Local Bypass Time is also used. Whenever an update of nviOccManCmd is received indicating OC\_BYPASS, the bypass timer is restarted. This network variable input should never be bound to a network variable that uses a Send Heartbeat function.

This input is used in conjunction with nviOccSchedule and nviOccSensor (if installed) to determine the effective occupancy mode. Refer to Effective Occupancy Output (nvoEffectOccup) for more information.

## Valid Range

0 = OC\_OCCUPIED: The Unit Ventilator Controller should operate in the occupied mode as defined by the manufacturer (e.g. occupied setpoint).

- 1 = OC\_UNOCCUPIED: The Unit Ventilator Controller should operate in the unoccupied mode as defined by the manufacturer (e.g. unoccupied setpoint).
- 2 = OC\_BYPASS: The Unit Ventilator Controller should operate in the occupied mode for a period of time defined by nciBypassTime.
- 3 = OC\_STANDBY: The Unit Ventilator Controller should operate in the standby mode as defined by the manufacturer (e.g. standby setpoint).
- $0xFF = OC_NUL$ : This is the initial value after power-up and it remains until another value is received. It is used to indicate that this network variable input is invalid, unused or to cancel a previous command.

## Default Value

The default value OC NUL = 0xFF. This value will be adopted at powerup. This network variable input does not use the Receive Heartbeat function.

## **Occupancy Sensor Input**

network input SNVT occupancy nviOccSensor;

This input network variable is used to indicate the presence of occupants in the controlled space. It is typically sent by an occupancy sensor. In cases where an occupancy sensor is hardwired to the Unit Ventilator Controller, a valid value for nviOccSensor will take precedence over the hardwired input.

This input is used in conjunction with nviOccSchedule and nviOccManCmd (if installed) to determine the effective occupancy mode. Refer to Effective Occupancy Output (nvoEffectOccup) for more information.

## Valid Range

- 0 = OC OCCUPIED: The occupancy sensor is indicating that there ARE occupants in the space.
- 1 = OC\_UNOCCUPIED: The occupancy sensor is indicating that there are NO occupants in the space.
- 0xFF = OC\_NUL: This is the initial value after power-up and it remains until another value is received. It is used to indicate that this network variable input is invalid or unused. OC\_NUL is equivalent to OC\_OCCUPIED.
- All other enumerations are handled as equivalent to OC\_NUL.

#### Default Value

The default value is OC\_NUL. This value will be adopted at power-up and in case of not receiving an update within the specified receive heartbeat time.

## **Application Mode Input**

network input SNVT\_hvac\_mode nviApplicMode;

This network variable input is used to coordinate the Unit Ventilator Controller with any supervisory controller. If a mode is requested that is not supported by the unit controller, the unit controller will use a manufacturer-defined default mode.

nviApplicMode overrides nviHeatCool, unless nviApplicMode is HVAC\_AUTO, HVAC\_TEST, or HVAC\_NUL. If nviApplicMode is HVAC\_AUTO or HVAC\_NUL, then nviHeatCool determines the effective mode of the unit. If nviApplicMode is HVAC TEST, then the effective mode is manufacturer-defined. Refer to Effective Heat/Cool Output (nvoHeatCool) for more information.

## Valid Range

- 0 = HVAC\_AUTO (Mode determined by unit)
- 1 = HVAC\_HEAT (Use heat setpoints)
- 2 = HVAC\_MRNG\_WRMUP (Morning warmup)
- 3 = HVAC\_COOL (Use cool setpoints)
- 4 = HVAC\_NIGHT\_PURGE (Free cooling)
- 5 = HVAC\_PRE\_COOL (Morning cooldown)
- 6 = HVAC\_OFF (No unit operation allowed)
- 7 = HVAC\_TEST (Special test mode, manufacturer-defined)
- 8 = HVAC\_EMERG\_HEAT (Emergency heat)
- 9 = HVAC\_FAN\_ONLY (No heating or cooling allowed)
- 0xFF = HVAC\_NUL (same as HVAC\_AUTO)

All other enumerations will be interpreted as manufacturer-defined.

## Default Value

The default value is HVAC AUTO. This value will be adopted at power-up and in case of not receiving an update within the specified receive heartbeat time.

## **Heat/Cool Mode Input**

network input SNVT\_hvac\_mode nviHeatCool;

This network variable input is used to coordinate the Unit Ventilator Controller with any node that may need to control the heat/cool changeover of the unit. For example, one Unit Ventilator Controller node may coordinate it's heat/cool mode with another Unit Ventilator Controller node serving the same area, or the heat/cool mode could be manually selected from a human interface device. If a mode is requested that is not supported by the unit controller, the unit controller will use a manufacturer-defined default mode.

This input is overridden by nviApplicMode, unless nviApplicMode is HVAC\_AUTO, HVAC\_TEST, or HVAC\_NUL. If nviApplicMode is HVAC\_AUTO or HVAC\_NUL, then nviHeatCool determines the effective mode of the unit. If nviApplicMode is HVAC\_TEST, then the effective mode is manufacturerdefined. Refer to Effective Heat/Cool Output (nvoHeatCool) for more information.

## Valid Range

- 0 = HVAC\_AUTO (Mode determined by unit)
- 1 = HVAC\_HEAT (Use heat setpoints)
- 2 = HVAC\_MRNG\_WRMUP (Morning warmup)
- 3 = HVAC\_COOL (Use cool setpoints)
- 4 = HVAC\_NIGHT\_PURGE (Free cooling)
- 5 = HVAC\_PRE\_COOL (Morning cooldown)
- 6 = HVAC\_OFF (No unit operation allowed)
- 7 = HVAC\_TEST (Special test mode, manufacturer-defined)
- 8 = HVAC\_EMERG\_HEAT (Emergency heat)

9 = HVAC\_FAN\_ONLY (No heating or cooling allowed)

0xFF = HVAC\_NUL (same as HVAC\_AUTO)

All other enumerations will be interpreted as manufacturer-defined.

## Default Value

The default value is HVAC AUTO. This value will be adopted at power-up and in case of not receiving an update within the specified receive heartbeat time.

## **Fan Speed Command Input**

network input SNVT switch nviFanSpeedCmd;

This input network variable is used to connect an external fan speed switch to the node or to allow any supervisory device to override the fan speed controlled by the node's control algorithm. The unit controller can override this command when required for equipment protection. This input can be used with 1-speed, 2-speed, 3-speed, n-speed and variable-speed fans.

## Valid Range

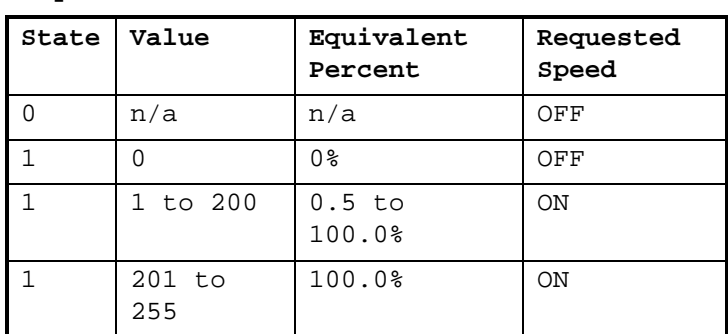

#### **1-speed Fan**

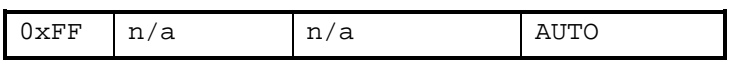

## **2-speed Fan**

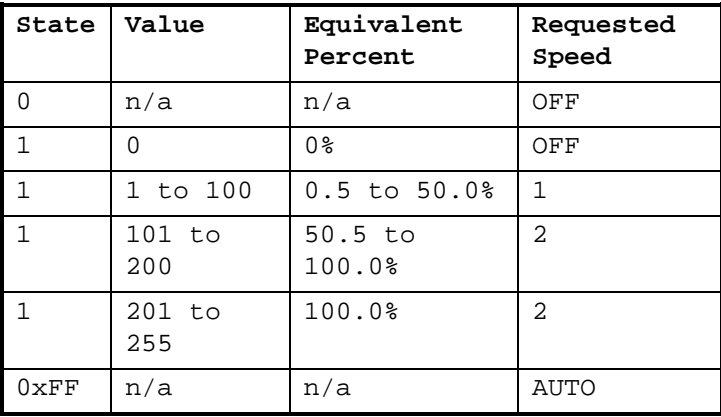

#### **3-speed Fan**

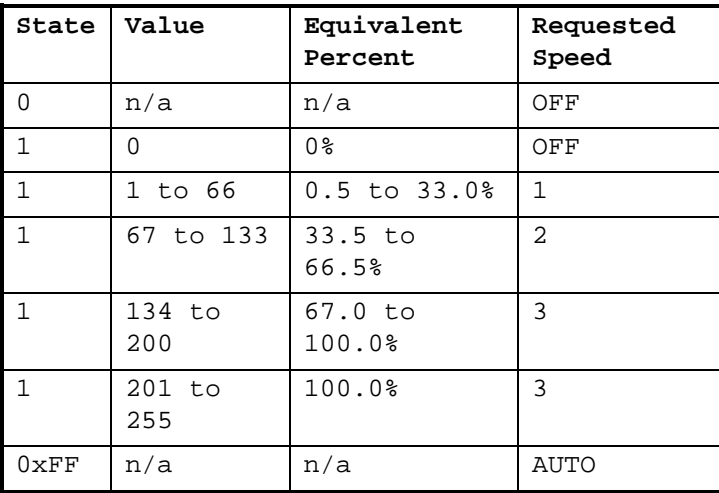

## **Variable-speed Fan**

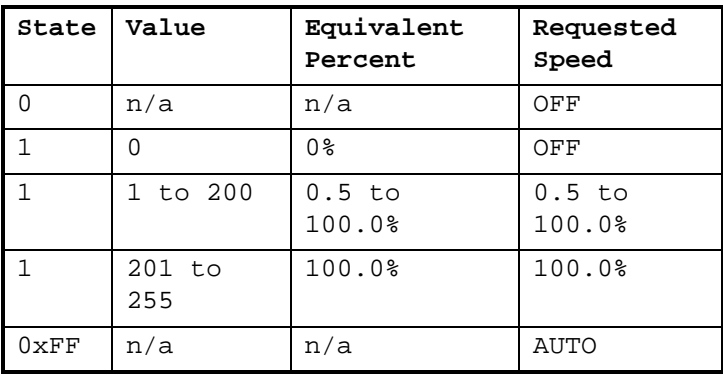

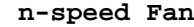

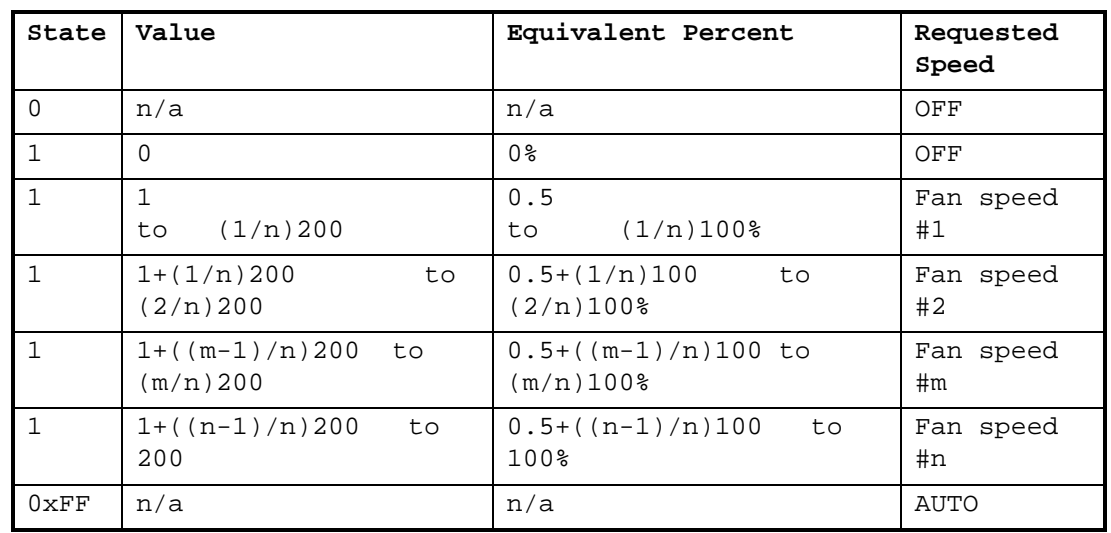

## Default Value

Default value is AUTO (state = 0xFF). This value will be adopted at power-up. This network variable input does not use the Receive Heartbeat function.

## **Compressor Enable Input**

network input SNVT\_switch nviComprEnable;

This input is used to disable compressor operation. This input is typically sent from a system coordination panel. For example, in compressor-bearing unit ventilator, compressor operation would be disabled until system pump operation is verified. It is also possible to have a hardwired input to a unit controller to be used for compressor enable. In instances where both a hardwired input and network input are present, the network variable has precedence over the physical input.

This input can be used for simple enable/disable functions, or can be used to enable a portion of the unit's compressor capacity. For example, if a unit has 2 compressors, a value of 100 (50.0%) could indicate that only one compressor is enabled. The interpretation of values less than 100.0% is manufacturer-defined, based on the specific equipment and control algorithms used.

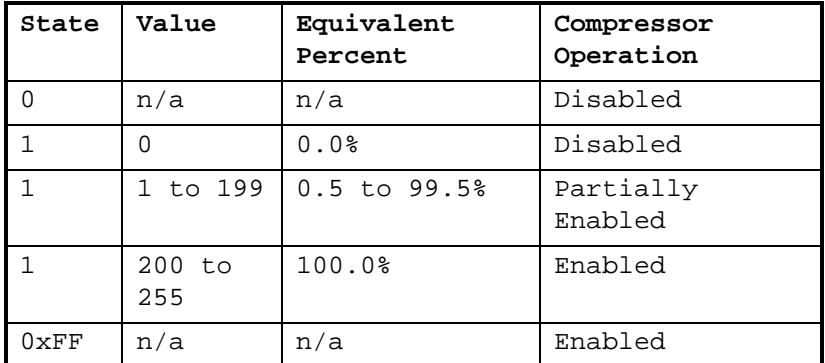

## Valid Range

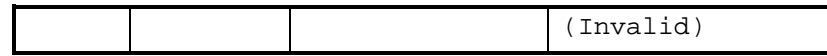

## Default Value

Default Value is manufacturer-defined. This value will be adopted at power-up and in case of not receiving an update within the specified receive heartbeat time.

## **Auxiliary Heat Enable Input**

network input SNVT switch nviAuxHeatEnable;

This input is used to disable auxiliary heat operation. This input is typically sent from a system supervisor panel. For example, during peak electrical demand periods, electric heat operation could be disabled. It is also possible to have a hardwired input to a unit controller to be used for auxiliary heat enable. In instances where both a hardwired input and network input are present, the network variable has precedence over the physical input.

This input can be used for simple enable/disable functions, or can be used to enable a portion of the unit's auxiliary heat capacity. For example, if a unit has 2 stages of electric heat, a value of 100 (50.0%) could indicate that only one stage is enabled. The interpretation of values less than 100.0% is manufacturer-defined, based on the specific equipment and control algorithms used.

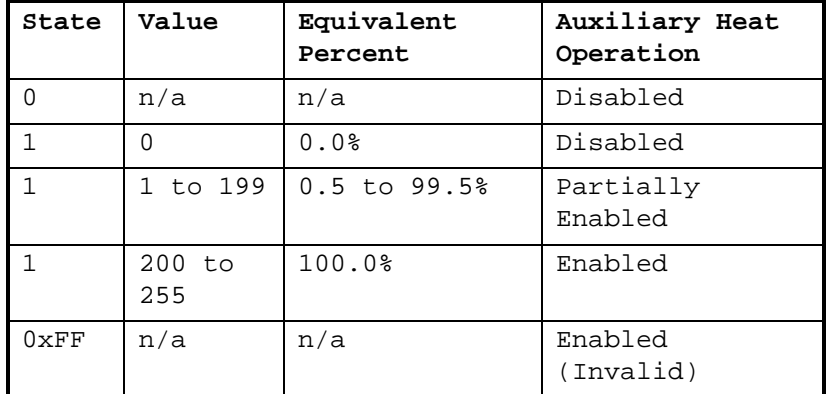

## Valid Range

## Default Value

Default Value is Enabled (state = 0xFF). This value will be adopted at power-up and in case of not receiving an update within the specified receive heartbeat time.

## **Economizer Enable Input**

network input SNVT\_switch nviEconEnable;

This input is used to enable and disable economizer operation. This input is typically sent from a system supervisor panel to override the local economizer enable/decision. For this input, economizer Auto means

that the local decision determines economizer operation. Enabled or Disabled means that economizer operation is allowed or not allowed (respectively), overriding the local decision.

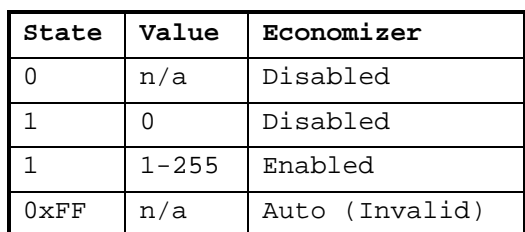

## Valid Range

## Default Value

Default Value is Auto (State = 0xFF). This value will be adopted at power-up and in case of not receiving an update within the specified receive heartbeat time.

## **Energy Hold Off Input**

network input SNVT\_switch nviEnergyHoldOff;

This input is used to stop heating and cooling while allowing the unit to protect the space from temperature extremes. When the unit is in Energy Hold Off, the unit will not operate unless the space temperature exceeds manufacturer-defined limit setpoints. This input is usually associated with a device such as a window contact sensor. If a physical sensor is connected and the network variable is present, either input can initiate Energy Hold Off.

## Valid Range

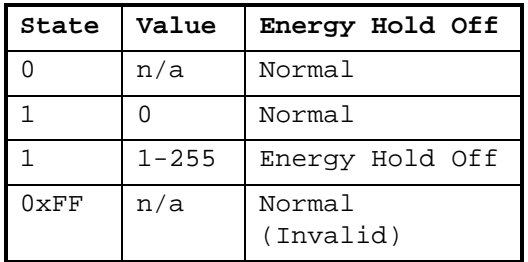

## Default Value

Default Value is Normal (State = 0xFF). This value will be adopted at power-up and in case of not receiving an update within the specified receive heartbeat time.

## **Water Valve Override Input**

network input SNVT\_hvac\_overid nviValveOverride;

This input network variable is used for commanding the controller into a manual mode for overriding water valves controlled by the unit (most commonly when water balancing the system). This input would typically be initiated from a supervisory controller or service tool. It can be used to override all water valves, heating valves only or cooling valves only. A product manufacturer can implement an optional time limit for this input, as defined by the Manual Time Limit (nciManualTime) configuration property. The response to unused or invalid values is manufacturer-defined.

## Valid Range

for state:

0 = HVO\_OFF: Normal control.

```
1 = HVO_POSITION: Set all valves to the value in the percent field.
```

```
2 - 3 = Not used.
```
4 = HVO\_OPEN: Fully open all valves.

5 = HVO\_CLOSE: Fully close all valves.

```
6 - 16 = Not used.
```
17 = HVO\_POSITION\_1: Set all heating valves to the value in the percent field.

```
18 - 19 = Not used.
```
20 = HVO\_OPEN\_1: Fully open all heating valves.

21 = HVO\_CLOSE\_1: Fully close all heating valves.

```
22 - 32 = Not used.
```

```
33 = HVO_POSITION_2: Set all cooling valves to the value in the
percent field.
```

```
34 - 35 = Not used.
```
36 = HVO\_OPEN\_2: Fully open all cooling valves.

37 = HVO\_CLOSE\_2: Fully close all cooling valves.

```
38 – 48 = Not used.
```
 $0xFF = NULL: INVALID (same as 0 = HVO_OFF).$ 

for percent: 0 to 100% for flow: 0 liters/sec (Not used)

## Default Value

The default value is 0 = HVO\_OFF. This value will be adopted at powerup. This network variable input does not use the Receive Heartbeat function. Optionally, a manufacturer can choose to use the default value if an update is not received within the Manual Time Limit (nciManualTime).

## **Emergency Override Input**

network input SNVT\_hvac\_emerg nviEmergOverride;

This input network variable is used to command the device into different emergency modes. It is typically set by a supervisory node. The response to each mode is manufacturer-specific, based on the equipment type. An example of a possible application is given below.

### Valid Range

The valid range is described in the table below:

0 = EMERG\_NORMAL: Normal operation

- 1 = EMERG\_PRESSURIZE: Start the PRESSURIZE operation
- 2 = EMERG\_DEPRESSURIZE: Start the DEPRESSURIZE operation

3 = EMERG\_PURGE: Start the PURGE operation

4 = EMERG\_SHUTDOWN: SHUTDOWN all unit functions

0xFF = EMERG\_NUL: Invalid mode (same as EMERG\_NORMAL).

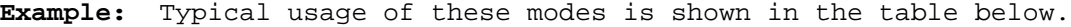

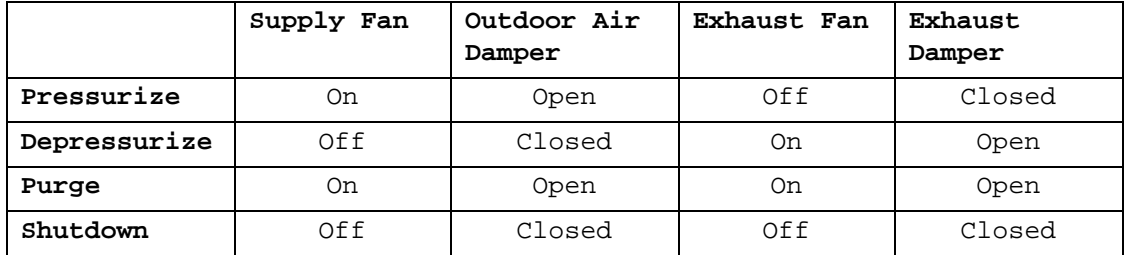

## Default Value

The default value is EMERG\_NORMAL. This value will be adopted at powerup, until an update is received. This network variable input does not use the Receive Heartbeat function.

#### **Source Temperature Input**

network input SNVT\_temp\_p nviSourceTemp;

This input network variable is used to indicate the temperature of the water being supplied to the unit for heating and/or cooling capacity. This value can be used for unit protection, control mode switching and/or to enable/disable certain functions. This value is typically sent from a supervisory controller or temperature sensor node. The unit may also have a locally wired source temperature sensor. Valid values of nviSourceTemp have priority over local sensor values.

#### Valid Range

The valid range is  $0^{\circ}$ C to  $100^{\circ}$ C. The value  $0x7$ FFF = +327.67°C will be handled as an invalid value in case of a sensor failure.

#### Default Value

Default Value is 0x7FFF (= +327.67°C). This value will be adopted at power-up and in case of not receiving an update within the specified receive heartbeat time.

## **Outdoor Air Temperature Input**

network input SNVT temp p nviOutdoorTemp;

This input network variable represents information from an outdoor air temperature sensor. This value is typically generated from either a communicating sensor or a supervisory controller. The unit may also have a locally wired outdoor air temperature sensor. Valid values of nviOutdoorTemp have priority over local sensor values.

#### Valid Range

The valid range is -40°C to 50°C. The value  $0x7FFF = +327.67$ °C will be handled as an invalid value in case of a sensor failure.

#### Default Value

Default Value is 0x7FFF (= +327.67°C). This value will be adopted at power-up and in case of not receiving an update within the specified receive heartbeat time.

## **Space Humidity Input**

network input SNVT\_lev\_percent nviSpaceRH;

This input network variable is the measured space humidity in percent. This input is typically sent from a communicating humidity sensor. Valid values of nviSpaceRH have priority over local sensor values.

#### ValidRange

The valid range is 0 to 100 %. The value  $0x7$ FFF =  $+163.835$  will be handled as an invalid value in case of a sensor failure.

#### Default Value

Default Value is 0x7FFF. This value will be adopted at power-up and in case of not receiving an update within the specified receive heartbeat time.

## **Outdoor Air Humidity Input**

network input SNVT\_lev\_percent nviOutdoorRH;

This input network variable is the measured outdoor humidity in percent. This input is typically sent from either a supervisory controller or communicating humidity sensor. Valid values of nviOutdoorRH have priority over local sensor values.

#### Valid Range

The valid range is 0 to 100 %. The value  $0x7$ FFF =  $+163.835$  will be handled as an invalid value in case of a sensor failure.

## Default Value

Default Value is 0x7FFF. This value will be adopted at power-up and in case of not receiving an update within the specified receive heartbeat time.

## **Space CO2 Sensor Input**

network input SNVT ppm nviSpaceCO2;

This input network variable measures the space CO2 levels in PPM. The unit can also have a locally wired CO2 sensor. Valid values of nviSpaceCO2 have priority over local sensor values.

## Valid Range

The valid range is 0 to 5000 PPM. The value 0x7FFF = 65,535 will be handled as an invalid value in case of a sensor failure.

## Default Value

Default Value is 0x7FFF. This value will be adopted at power-up and in case of not receiving an update within the specified receive heartbeat time.

## Optional Network Variables

## **Effective Occupancy Output**

network output SNVT\_occupancy nvoEffectOccup;

This output network variable is used to indicate the actual occupancy mode of the unit. This information is typically reported to a supervisory controller, or provided to another Unit Ventilator Controller to coordinate the operation of multiple units. The occupancy mode is determined by a combination of optional input network variables and logic in the controller, as defined by the controller manufacturer. An example of how the Effective Occupancy Output could be determined from various inputs is shown in the table below.

## **nviOccManCmd nviOccSchedule<sup>4</sup> nviOccSensor<sup>2</sup> nvoEffectOccup** OC\_OCCUPIED | Don't Care | Don't Care | OC\_OCCUPIED OC\_UNOCCUPIED | Don't Care | Don't Care | OC\_UNOCCUPIED OC\_BYPASS**<sup>1</sup>** OC\_OCCUPIED Don't Care OC\_OCCUPIED OC\_UNOCCUPIED | Don't Care | OC BYPASS<sup>1</sup> OC\_STANDBY | Don't Care | OC\_BYPASS<sup>1</sup> OC\_NUL  $\begin{bmatrix} OC\_OCCUPIED^3 \end{bmatrix}$  OC\_OCCUPIED OC\_UNOCCUPIED OC\_BYPASS**<sup>1</sup>** OC\_STANDBY Don't Care Don't Care OC\_STANDBY

### **Effective Occupancy Output (example application)**

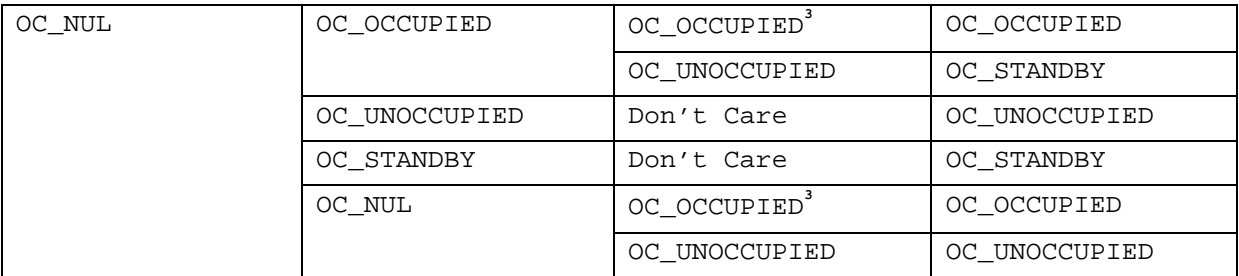

### **Notes:**

**1** OC\_BYPASS can be initiated by either nviOccManCmd or a local input. nvoEffectOccup will only be OC\_BYPASS for the duration of the Local Bypass Time (nciBypassTime), until re-initiated by either a transition of the local input or an update to nviOccManCmd.

**2** The occupancy sensor can be either a local input or a network input. If a valid value for the network input is present, it has precedence over a local input.

**3** For the occupancy sensor, OC\_NUL (and no local input) is interpreted as OC\_OCCUPIED.

**4** For nviOccSchedule, this refers to the " current state" field.

**5** " Don't Care" = Any State

## Valid Range

- 0 = OC\_OCCUPIED: The Unit Ventilator Controller should operate in the occupied mode as defined by the manufacturer (e.g. occupied setpoint).
- 1 = OC\_UNOCCUPIED: The Unit Ventilator Controller should operate in the unoccupied mode as defined by the manufacturer (e.g. unoccupied setpoint).
- 2 = OC\_BYPASS: The Unit Ventilator Controller should operate in the occupied mode for a period of time defined by nciBypassTime.
- 3 = OC\_STANDBY: The Unit Ventilator Controller should operate in the standby mode as defined by the manufacturer (e.g. standby setpoint).

## When Transmitted

The variable is transmitted immediately when its value has changed. Additionally, this network variable may also (as defined by the manufacturer) be transmitted as a heartbeat output on a regular basis as dictated by the Maximum Send Time (nciSndHrtBt) configuration value.

## Update Rate

This value will be updated no faster than the Minimum Send Time (nciMinOutTm) configuration value, if used (manufacturer-defined).

## Default Service Type

The default service type is unacknowledged.

## **Effective Heat/Cool Output**

network output SNVT\_hvac\_mode nvoHeatCool

This output network variable is used to indicate the actual heat/cool mode of the unit. This information is typically reported to a supervisory controller, or provided to another Unit Ventilator Controller to coordinate the operation of multiple units. The heat/cool mode is determined by a combination of optional input network variables and logic in the controller. The " mode" value reported in nvoUnitStatus is typically the same as nvoHeatCool, except when nviApplicMode is HVAC\_TEST.

## Valid Range

The valid range is described in the table below:

- 1 = HVAC\_HEAT (Controller is using heat setpoints)
- 2 = HVAC\_MRNG\_WRMUP (Morning warmup)
- 3 = HVAC\_COOL (Controller is using cool setpoints)
- 4 = HVAC\_NIGHT\_PURGE (Free cooling)
- 5 = HVAC\_PRE\_COOL (Morning cooldown)
- 6 = HVAC\_OFF (No unit operation allowed)
- 7 = HVAC\_TEST (Special test mode, manufacturer-defined)
- 8 = HVAC\_EMERG\_HEAT (Emergency heat)
- 9 = HVAC\_FAN\_ONLY (No heating or cooling allowed)

The value of nvoHeatCool is determined by the values of nviApplicMode, nviHeatCool and logic in the controller, as described in the following table.

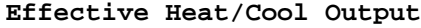

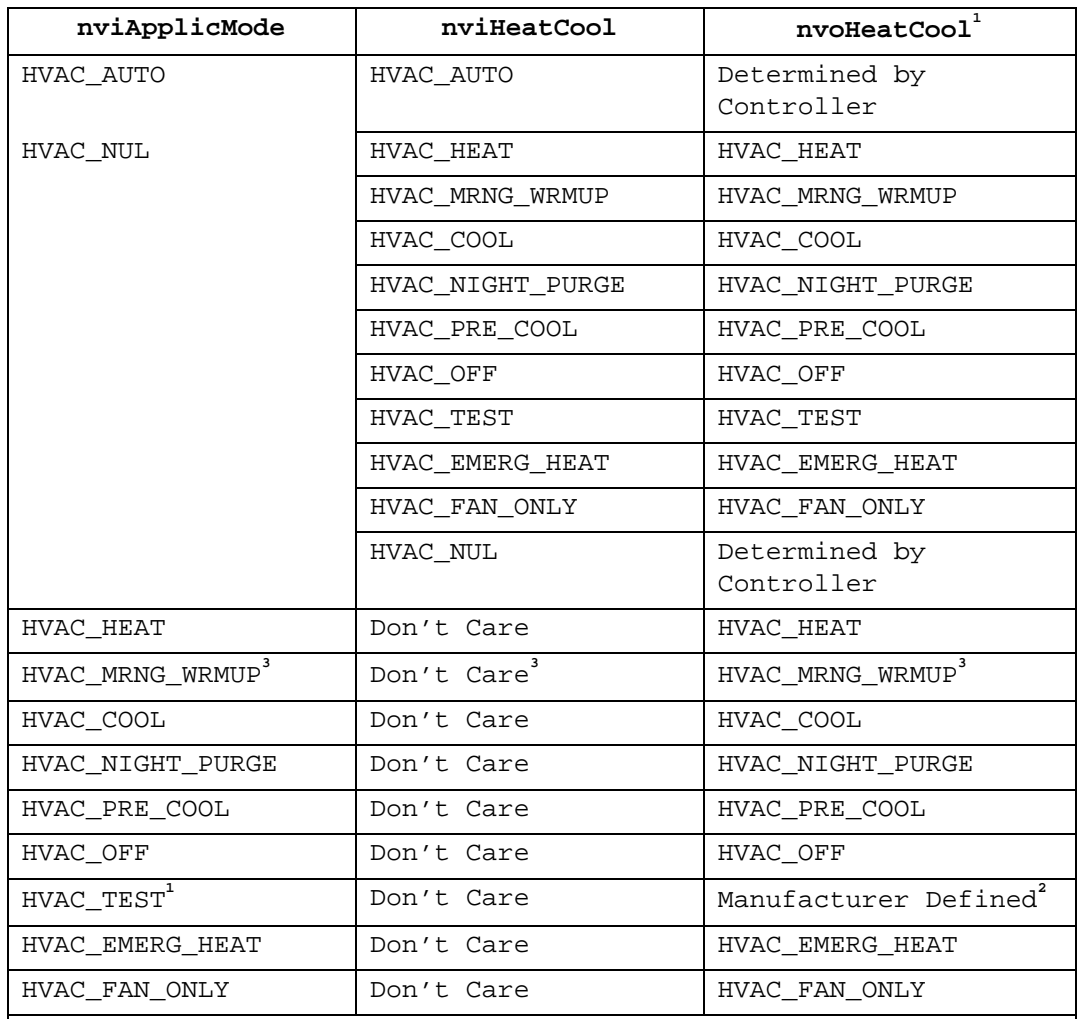

#### **Notes:**

**1** The " mode" field of nvoUnitStatus will typically report the same value as nvoHeatCool, unless nviApplicMode is HVAC\_TEST. (See note 2)

**2** The " mode" field of nvoUnitStatus will report HVAC\_TEST. Only the value of nvoHeatCool is manufacturer-defined.

**3** If nviApplicMode = HVAC\_MRNG\_WRMUP and nviHeatCool = HVAC\_EMERG\_HEAT, then nvoHeatCool = HVAC\_EMERG\_HEAT.

**4** " Don't Care" = Any State

## When Transmitted

This variable is transmitted immediately when its value has changed significantly. Additionally, this network variable will also be transmitted as a heartbeat output on a regular basis as dictated by the Maximum Send Time (nciSndHrtBt) configuration value.

## Update Rate

This value will be updated no faster than the Minimum Send Time (nciMinOutTm) configuration value, if used (manufacturer-defined).

Default Service Type The default service type is unacknowledged.

## **Local Setpoint Output**

#### network output SNVT\_temp\_p nvoSetpoint;

This output network variable is used to monitor the space temperature setpoint if a setpoint device is locally wired. If this setpoint is not locally wired, the output will send the invalid value.

## Typical Range

The typical range is 10°C to 35°C. The value 0x7FFF=+327.67°C will be sent as an invalid value in case of a setpoint device failure.

## When Transmitted

The variable is transmitted immediately when its value has changed significantly (manufacturer defined). Additionally, this network variable may also (as defined by the manufacturer) be transmitted as a heartbeat output on a regular basis as dictated by the Maximum Send Time (nciSndHrtBt) configuration value.

## Update Rate

This value will be updated no faster than the Minimum Send Time (nciMinOutTm) configuration value, if used (manufacturer-defined).

## Default Service Type

The default service type is unacknowledged.

## **Local Setpoint Shift Output**

network output SNVT\_temp\_setpt nvoSetptShift;

This output network variable is used to report a locally-determined shift of the effective heat/cool setpoints. For example, if the controller uses local outdoor air temperature compensation logic to shift the heat/cool setpoints, the amount of that shift (for each setpoint) is reported by nvoSetptShift. (Note: This output only reports a locally-calculated shift, and is not affected by nviSetptShift.) It is typically bound to a supervisory node for monitoring, or to nviSetptShift on another controller node to provide an equivalent setpoint shift in that controller.

## Valid Range

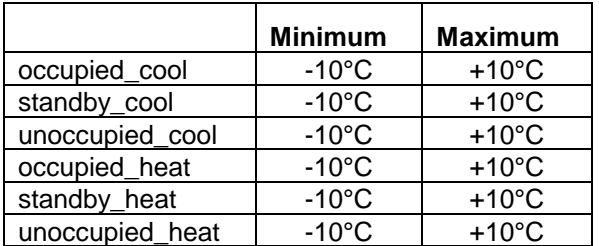

The valid range for each shift value is -10°C to +10°C. A value of 0°C indicates that there is no local shift in effect for the corresponding setpoint.

## When Transmitted

This variable is transmitted immediately when its value has changed significantly. Additionally, this network variable will also be transmitted as a heartbeat output on a regular basis as dictated by the Maximum Send Time (nciSndHrtBt) configuration value.

## Update Rate

This value will be updated no faster than the Minimum Send Time (nciMinOutTm) configuration value, if used (manufacturer-defined).

## Default Service Type

The default service type is unacknowledged.

## **Fan Speed Output**

network output SNVT\_switch nvoFanSpeed;

This output network variable reflects the actual fan speed of a local multi-speed fan as well as the requested speed of a remote fan. It can be used as part of a control loop and for monitoring purposes.

When used to control a remote fan, this output indicates a requested fan speed. When used to report the status of a hardwired fan output(s), this output indicates the actual fan speed.

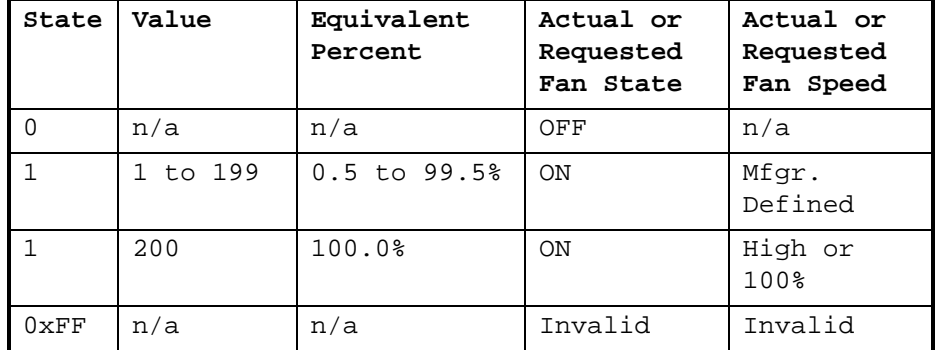

## Valid Range

## When Transmitted

This variable is transmitted immediately when its value has changed significantly. Additionally, this network variable will also be transmitted as a heartbeat output on a regular basis as dictated by the Maximum Send Time (nciSndHrtBt) configuration value.

## Update Rate

This value will be updated no faster than the Minimum Send Time (nciMinOutTm) configuration value, if used (manufacturer-defined).

Default Service Type The default service type is unacknowledged.

## **Discharge Air Temperature Output**

network output SNVT\_temp\_p nvoDischAirTemp;

This output network variable is used to monitor the temperature of the air that leaves the Unit Ventilator Controller, if the unit controller provides a hardwired temperature sensor for this purpose.

## Typical Range

The typical range is 0°C to 100°C. The value 0x7FFF=+327.67°C will be sent as an invalid value in case of a sensor failure.

## When Transmitted

The variable is transmitted immediately when its value has changed significantly (manufacturer defined). Additionally, this network variable may also (as defined by the manufacturer) be transmitted as a heartbeat output on a regular basis as dictated by the Maximum Send Time (nciSndHrtBt) configuration value.

## Update Rate

This value will be updated no faster than the Minimum Send Time (nciMinOutTm) configuration value, if used (manufacturer-defined).

## Default Service Type

The default service type is unacknowledged.

## **Absolute Power Consumption KW Output**

network output SNVT\_power\_kilo nvoLoadAbsK;

This output network variable can used to indicate the current power consumption of the unit. Since this value is unsigned, the Terminal Load output (nvoTerminalLoad) must be used to determine if the power consumption is currently being used for heating or cooling. The determination of this value is manufacturer-defined, based on the type of unit and its application.

## Typical Range

The typical range is 0.0 to 200.0 Kilowatts.

## When Transmitted

The variable is transmitted immediately when its value has changed significantly (manufacturer defined). Additionally, this network variable may also (as defined by the manufacturer) be transmitted as a heartbeat output on a regular basis as dictated by the Maximum Send Time (nciSndHrtBt) configuration value.

## Update Rate

This value will be updated no faster than the Minimum Send Time (nciMinOutTm) configuration value, if used (manufacturer-defined).

Default Service Type The default service type is unacknowledged.

## **Terminal Load Output**

network output SNVT\_lev\_percent nvoTerminalLoad;

This output indicates the current heat/cool energy demand of the unit. Positive values indicate that cooling energy is required (or in use) by the Unit Ventilator controller, while negative values indicate that heating energy is required (or in use) by the Unit Ventilator controller.

The actual determination of the value of nvoTerminalLoad is manufacturer-defined. One typical method is to report the output of the heating/cooling control algorithm. Another method is to report only the heating/cooling energy required from a central source, such as a water loop or air handling unit.

#### Typical Range

The typical range is -100.0% to 100.0%.

#### When Transmitted

This variable is transmitted immediately when its value has changed significantly. Additionally, this network variable will also be transmitted as a heartbeat output on a regular basis as dictated by the Maximum Send Time (nciSndHrtBt) configuration value.

#### Update Rate

This value will be updated no faster than the Minimum Send Time (nciMinOutTm) configuration value, if used (manufacturer-defined).

#### Default Service Type

The default service type is unacknowledged.

#### **Primary Heat Output**

network output SNVT\_lev\_percent nvoHeatPrimary;

This output network variable reflects the current level of the primary heat output (if hardwired) or can be used to control a remote primary heat source (valve, compressor, etc.).

#### Valid Range

The valid range is 0% to 100% of primary heat capacity. The value 0x7FFF = +163.835 % will be sent as an invalid value to indicate that no primary heat is used.

## When Transmitted

This variable is transmitted immediately when its value has changed significantly. Additionally, this network variable will also be transmitted as a heartbeat output on a regular basis as dictated by the Maximum Send Time (nciSndHrtBt) configuration value.

## Update Rate

This value will be updated no faster than the Minimum Send Time (nciMinOutTm) configuration value, if used (manufacturer-defined).

## Default Service Type

The default service type is unacknowledged.

## **Secondary Heat Output**

network output SNVT\_lev\_percent nvoHeatSecondary;

This output network variable reflects the current level of the secondary heat output (when present) or can be used to control a remote secondary heat source (valve, electric heat, etc.).

## Valid Range

The valid range is 0% to 100% of secondary heat capacity. The value 0x7FFF = +163.835 % will be sent as an invalid value to indicate that no secondary heat is used.

## When Transmitted

This variable is transmitted immediately when its value has changed significantly. Additionally, this network variable will also be transmitted as a heartbeat output on a regular basis as dictated by the Maximum Send Time (nciSndHrtBt) configuration value.

## Update Rate

This value will be updated no faster than the Minimum Send Time (nciMinOutTm) configuration value, if used (manufacturer-defined).

### Default Service Type

The default service type is unacknowledged.

## **Primary Cool Output**

network output SNVT\_lev\_percent nvoCoolPrimary;

This output network variable reflects the current level of the primary mechanical cooling output (if hardwired) or can be used to control a remote mechanical cooling source.

## Valid Range

The valid range is 0% to 100% of primary cooling capacity. The value 0x7FFF = +163.835 % will be sent as an invalid value to indicate that no cooling is used.

## When Transmitted

This variable is transmitted immediately when its value has changed significantly. Additionally, this network variable will also be transmitted as a heartbeat output on a regular basis as dictated by the Maximum Send Time (nciSndHrtBt) configuration value.

## Update Rate

This value will be updated no faster than the Minimum Send Time (nciMinOutTm) configuration value, if used (manufacturer-defined).

Default Service Type The default service type is unacknowledged.

## **Outdoor Air Damper Output**

network output SNVT\_lev\_percent nvoOADamper;

This output network variable reflects the current position of the outdoor air damper (if hardwired) or as a request to a remote outdoor air damper.

#### Valid Range

The valid range is 0% to 100% outdoor air damper position. The value 0x7FFF = +163.835 % will be sent as an invalid value to indicate that no outdoor air damper is used.

## When Transmitted

This variable is transmitted immediately when its value has changed significantly. Additionally, this network variable will also be transmitted as a heartbeat output on a regular basis as dictated by the Maximum Send Time (nciSndHrtBt) configuration value.

#### Update Rate

This value will be updated no faster than the Minimum Send Time (nciMinOutTm) configuration value, if used (manufacturer-defined).

#### Default Service Type

The default service type is unacknowledged.

## **Space Humidity Output**

network output SNVT\_lev\_percent nvoSpaceRH;

This output network variable indicates the space humidity in percent, if the Unit Ventilator Controller Device has a locally wired humidity sensor.

#### Typical Range

The typical range is  $0 \text{ % to } 100 \text{ %.}$  The value  $0x7$ FFF = +163.835 % will be sent as an invalid value to indicate that the locally wired humidity sensor is failed.

## When Transmitted

This variable is transmitted immediately when its value has changed significantly. Additionally, this network variable will also be transmitted as a heartbeat output on a regular basis as dictated by the Maximum Send Time (nciSndHrtBt) configuration value.

## Update Rate

This value will be updated no faster than the Minimum Send Time (nciMinOutTm) configuration value, if used (manufacturer-defined).

## Default Service Type

The default service type is unacknowledged.

## **Outdoor Air Humidity Output**

network output SNVT\_lev\_percent nvoOutdoorRH;

This output network variable indicates the outdoor air humidity in percent, if the Unit Ventilator Controller Device has a locally wired humidity sensor.

## Typical Range

The typical range is  $0 \text{ % to } 100 \text{ %.}$  The value  $0x7$ FFF = +163.835 % will be sent as an invalid value to indicate that the locally wired humidity sensor is failed.

### When Transmitted

This variable is transmitted immediately when its value has changed significantly. Additionally, this network variable will also be transmitted as a heartbeat output on a regular basis as dictated by the Maximum Send Time (nciSndHrtBt) configuration value.

#### Update Rate

This value will be updated no faster than the Minimum Send Time (nciMinOutTm) configuration value, if used (manufacturer-defined).

## Default Service Type

The default service type is unacknowledged.

## **Outdoor Air Temperature Output**

network output SNVT\_temp\_p nvoOutdoorTemp;

This output network variable is used to monitor the outdoor air temperature if the unit controller provides a hardwired temperature sensor for this purpose.

## Typical Range

The typical range is -40°C to 70°C. The value  $0x7$ FFF = +327.67°C will be handled as an invalid value in case of a sensor failure.

## When Transmitted

This variable is transmitted immediately when its value has changed significantly. Additionally, this network variable will also be transmitted as a heartbeat output on a regular basis as dictated by the Maximum Send Time (nciSndHrtBt) configuration value.

#### Update Rate

This value will be updated no faster than the Minimum Send Time (nciMinOutTm) configuration value, if used (manufacturer-defined).

## Default Service Type

The default service type is unacknowledged.

## Space CO<sub>2</sub> Sensor Output

network output SNVT\_ppm nvoSpaceCO2;

This output network variable indicates the space CO2 concentration in ppm, if the Unit Ventilator Controller Device has a locally wired CO2 sensor.

## Typical Range

The typical range is 0 to 5000 ppm. The value  $0x7$ FFF = 65,535 is reserved to indicate an invalid value, such as a failed sensor.

## When Transmitted

This variable is transmitted immediately when its value has changed significantly. Additionally, this network variable will also be transmitted as a heartbeat output on a regular basis as dictated by the Maximum Send Time (nciSndHrtBt) configuration value.

## Update Rate

This value will be updated no faster than the Minimum Send Time (nciMinOutTm) configuration value, if used (manufacturer-defined).

## Default Service Type

The default service type is unacknowledged.

## **Energy Hold Off Output**

network output SNVT\_switch nvoEnergyHoldOff;

This output indicates the state of an Energy Hold Off device that is hardwired to the controller. Refer to the Energy Hold Off Input.

## Valid Range

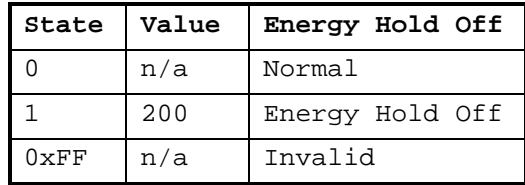

## When Transmitted

This variable is transmitted immediately when its value has changed significantly. Additionally, this network variable will also be transmitted as a heartbeat output on a regular basis as dictated by the Maximum Send Time (nciSndHrtBt) configuration value.

#### Update Rate

This value will be updated no faster than the Minimum Send Time (nciMinOutTm) configuration value, if used (manufacturer-defined).

## Default Service Type

The default service type is unacknowledged.

# Mandatory Configuration Properties

## **Send Heartbeat**

network input config SNVT\_time\_sec nciSndHrtBt;

This configuration property defines the maximum period of time that expires before the specified network variable outputs will automatically be updated. The specific method for sending heartbeat updates is manufacturer-defined.

Network variable outputs can be defined in 2 categories for the use of send heartbeat, based upon whether they are specified for send heartbeat in the Network Variable Outputs Table, as shown below:

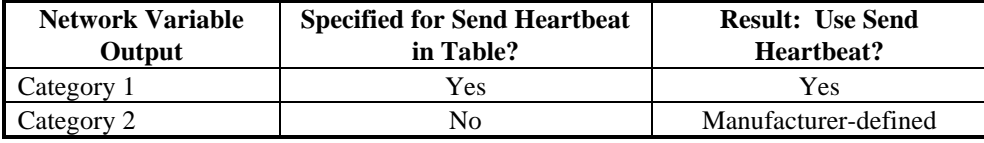

## Valid Range

The valid range is any value between 0.0 sec and 6,553.4 sec. Setting nciSndHrtBt = 0.0 disables the Send Heartbeat mechanism.

## Typical Default Value

0 (no automatic update)

## SCPT Reference

SCPTmaxSendTime (49)

## **Occupancy Temperature Setpoints**

network input config SNVT\_temp\_setpt nciSetpoints;

This configuration property defines the space temperature setpoints for the various heat, cool and occupancy modes. The occupied and standby setpoints are defaults which can be modified by various input variables, such as nviSetpoint and nviSetpointOffset. The unoccupied setpoints are always valid.

The values of the individual setpoints within nciSetpoints must be kept in ascending order as follows: unoccupied\_heat  $\leq$  standby\_heat  $\leq$ occupied\_heat  $\leq$  occupied\_cool  $\leq$  standby\_cool  $\leq$  unoccupied\_cool.

Typical Range and Default Values

|                 | <b>Minimum</b> | <b>Maximum</b> | <b>Default</b> |
|-----------------|----------------|----------------|----------------|
| occupied_cool   | $10^{\circ}$ C | $35^{\circ}$ C | 23 °C          |
| standby_cool    | $10^{\circ}$ C | $35^{\circ}$ C | 25 °C          |
| unoccupied_cool | $10^{\circ}$ C | $35^{\circ}$ C | 28 °C          |
| occupied_heat   | $10^{\circ}$ C | $35^{\circ}$ C | 21 °C          |
| standby_heat    | $10^{\circ}$ C | $35^{\circ}$ C | $19^{\circ}$ C |
| unoccupied_heat | $10^{\circ}$ C | $35^{\circ}$ C | 16 °C          |

SCPT Reference SCPTsetPnts (60)

# Optional Configuration Properties

## **Minimum Send Time**

network input config SNVT\_time\_sec nciMinOutTm;

This configuration property defines the minimum period of time between automatic network variable output transmissions. The specific use of nciMinOutTm is manufacturer-defined. For example, it can be applied to some network variable outputs (such as sensor values) but not to all network variable outputs.

Although this configuration property is optional, it must be provided if the minimum send time function is used in the controller. If this configuration property is not present, the controller cannot use the minimum send time function.

## Valid Range

The valid range is any value between 0.0 sec and 6,553.4 sec. Setting nciMinOutTm = 0.0 disables the Minimum Send Time mechanism.

Typical Default Value 0 (no minimum send time)

SCPT Reference SCPTminSendTime (52)

## **Receive Heartbeat**

network input config SNVT time sec nciRcvHrtBt;

This configuration property is used to control the maximum time that elapses after the last update to a specified network variable input before the Unit Ventilator Controller starts to use its default values. Network variable inputs can be defined in 3 categories for use of receive heartbeat, based upon whether they are specified for receive heartbeat in the Network Variable Inputs Table and whether they are bound, as shown below:

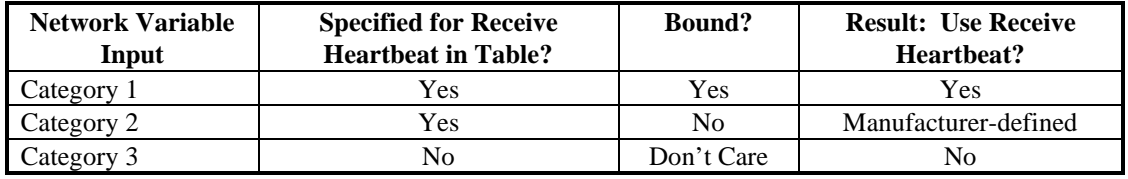

## Valid Range

The valid range is any value between 0.0 sec and 6,553.4 sec. Setting nciRcvHrtBt = 0.0 disables the Receive Heartbeat mechanism.

## Typical Default Value

0 (no failure detect)

SCPT Reference SCPTmaxRcvTime (48)

## **Location Label**

network input config SNVT\_str\_asc nciLocation;

This configuration property can optionally be used to provide more descriptive physical location information than can be provided by the Neuron Chip's 6 byte location string. The location relates to the object and not to the node.

## Valid Range

Any NULL terminated ASCII string of 31 bytes total length.

## Typical Default Value

The typical default value is an ASCII string containing all zeros  $(\sqrt[n]{0^n})$ .

## SCPT Reference

SCPTlocation (17)

## **Local Bypass Time**

network input config SNVT\_time\_min nciBypassTime;

This configuration property defines the maximum amount of time that the controller can be in the Bypass (occupancy) mode following a single Bypass request from either a local (hardwired) bypass switch or nviOccManCmd. Additional Bypass requests can restart the timer.

## Typical Range

The typical range is 0 to 240 minutes (4 hours). Setting nciBypassTime = 0 disables the Bypass function.

## Typical Default Value

0 (no bypass allowed)

# SCPT Reference

SCPTbypassTime (34)

## **Manual Override Time**

network input config SNVT\_time\_min nciManualTime;

This configuration property is used to set the maximum time that the controller will stay in a manual mode that was requested by a network variable input, without receiving an update on that network variable. For example, if a override request is received on nviValveOverride, and an update is not received within the Manual Override Time, the controller will go back to the default value. Updates to the network variable input will restart the timer. The specific network variable inputs that this timer is used for is manufacturer-defined.

## Typical Range

The typical range is 0 to 240 minutes (4 hours). Setting nciManualTime = 0 disables the timer function.

## Typical Default Value 0 (no timer function)

#### SCPT Reference

SCPTmanovrTime (35)

## **Outdoor Air Damper Minimum Position**

network input config SNVT\_lev\_percent nciOAMinPos;

This configuration property indicates the outdoor air damper minimum position. The controller will use this value in modes where outdoor air ventilation is required.

Typical Range 0 to 100%.

Typical Default Value 10%.

SCPT Reference SCPTminRnge (23)

## **Space CO2 Limit**

network input config SNVT\_ppm nciSpaceCO2Lim;

This configuration property defines a high limit CO2 setpoint for the controlled space. The controller ventilation functions, in response to this limit, are manufacturer-defined.

#### Typical Range

300 to 3000 PPM. A value of 0 PPM will disable the CO2 Limit functions in the controller.

Typical Default Value

0 (no limit functions)

SCPT Reference SCPTlimitCO2 (42)

## **Space Humidity Setpoint**

network input config SNVT\_lev\_percent nciSpaceRHSetpt;

This configuration property defines a high limit humidity setpoint for the controlled space. The controller dehumidification functions, in response to this limit, are manufacturer-defined.

```
Typical Range
40 to 100%. A value of 0% will disable the dehumidification functions
in the controller.
```
Typical Default Value 0% (no dehumidification functions)

```
SCPT Reference
SCPThumSetpt (36)
```
## **Number of Heating/Cooling Valves**

network input config SNVT\_count nciNumValve;

This configuration property indicates whether the controller is used in a two-pipe (one valve) or four-pipe (two valves) system.

## Valid Range

The value 1 indicates a single valve (two-pipe system) and the value 2 indicates two valves (four-pipe system).

## Typical Default Value 2

SCPT Reference SCPTnumValves (59)

## **Data Transfer**

None specified.

## **Power-up State**

None specified.

## **Boundary and Error Conditions**

None specified.

LONWORKS, LONMARK, and the LONMARK logo are trademarks of Echelon Corporation registered in the United States and other countries.